## Программа для РІС-микроконтроллера и карты памяти ММС с FAT16

Поиск и чтение файла (даже если он состоит из нескольких фрагментов).

Здесь представлен пример программы, который находит файл на отформатированной под FAT16 карте памяти ММС 64Мб.

Наша предыдущая программа могла обращаться к любому участку памяти ММС карты.

Для того чтобы найти файл на отформатированном носителе, нужны: позиция начала файла, и, если файл состоит из множества фрагментов, нужно знать позицию каждого фрагмента. Для этого программа должна находить начальные сектора файловой структуры FAT, а также перебирать байты ланных и находить нужные.

Следующие функции выполняют вышеперечисленные действия:

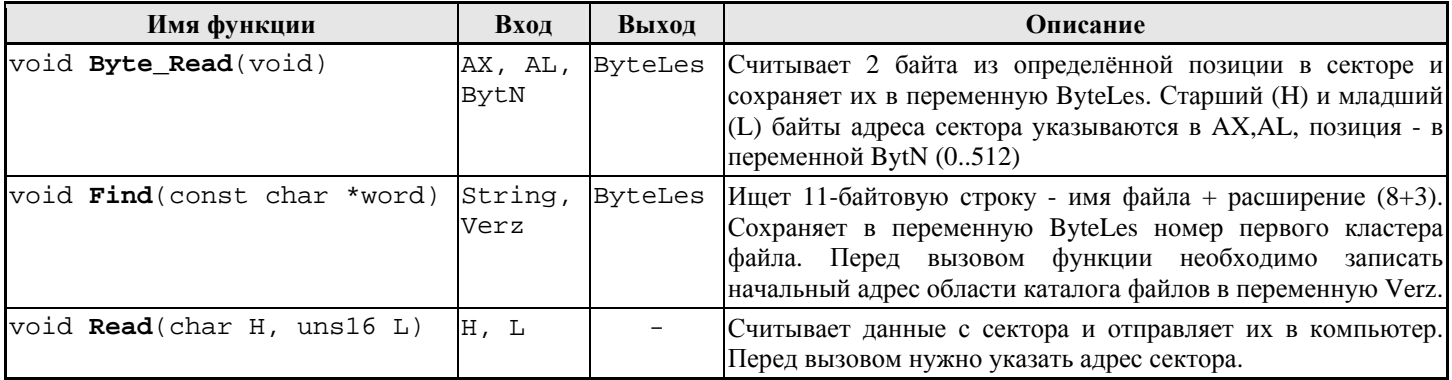

Пошаговое описание программы:

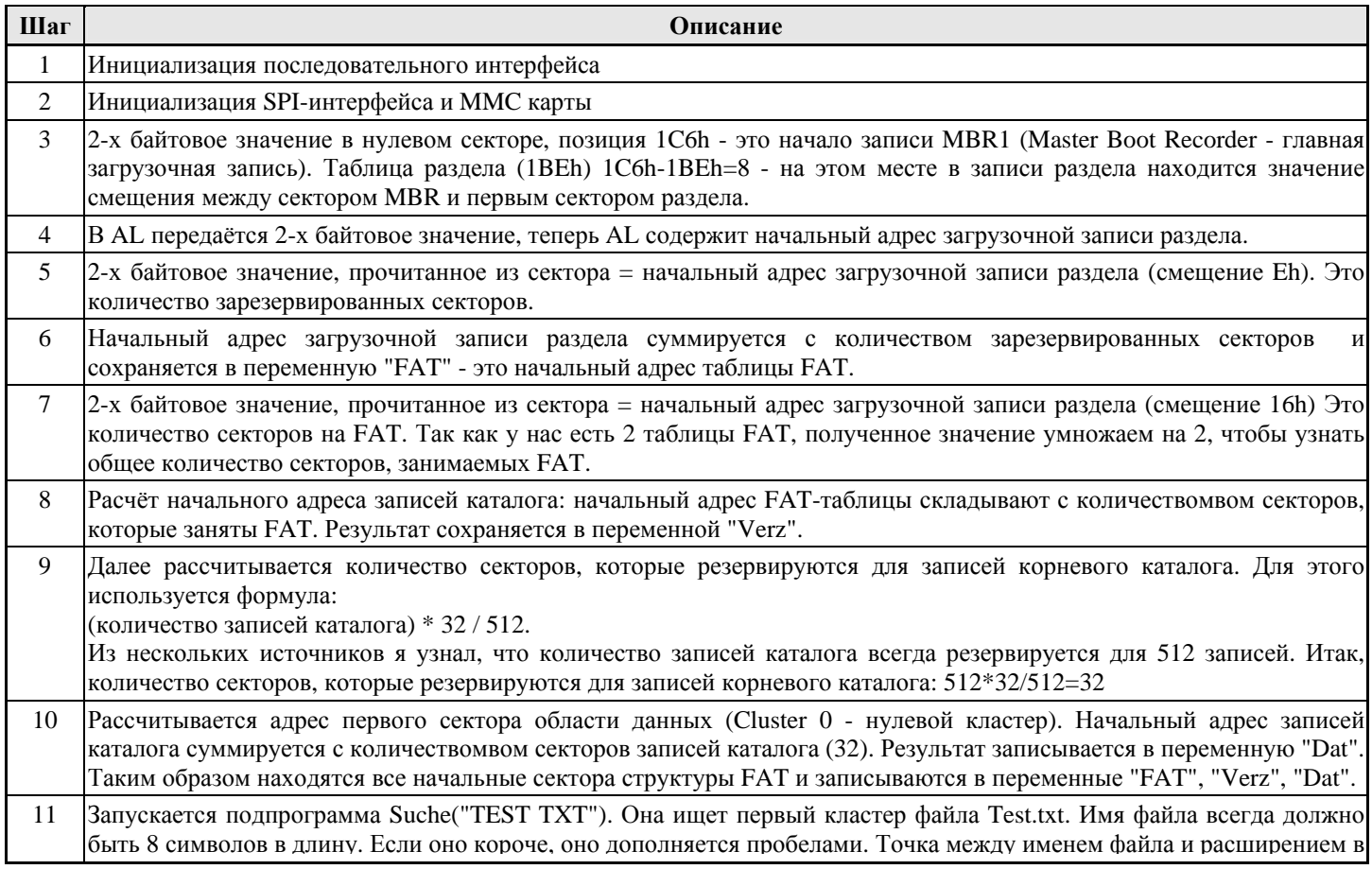

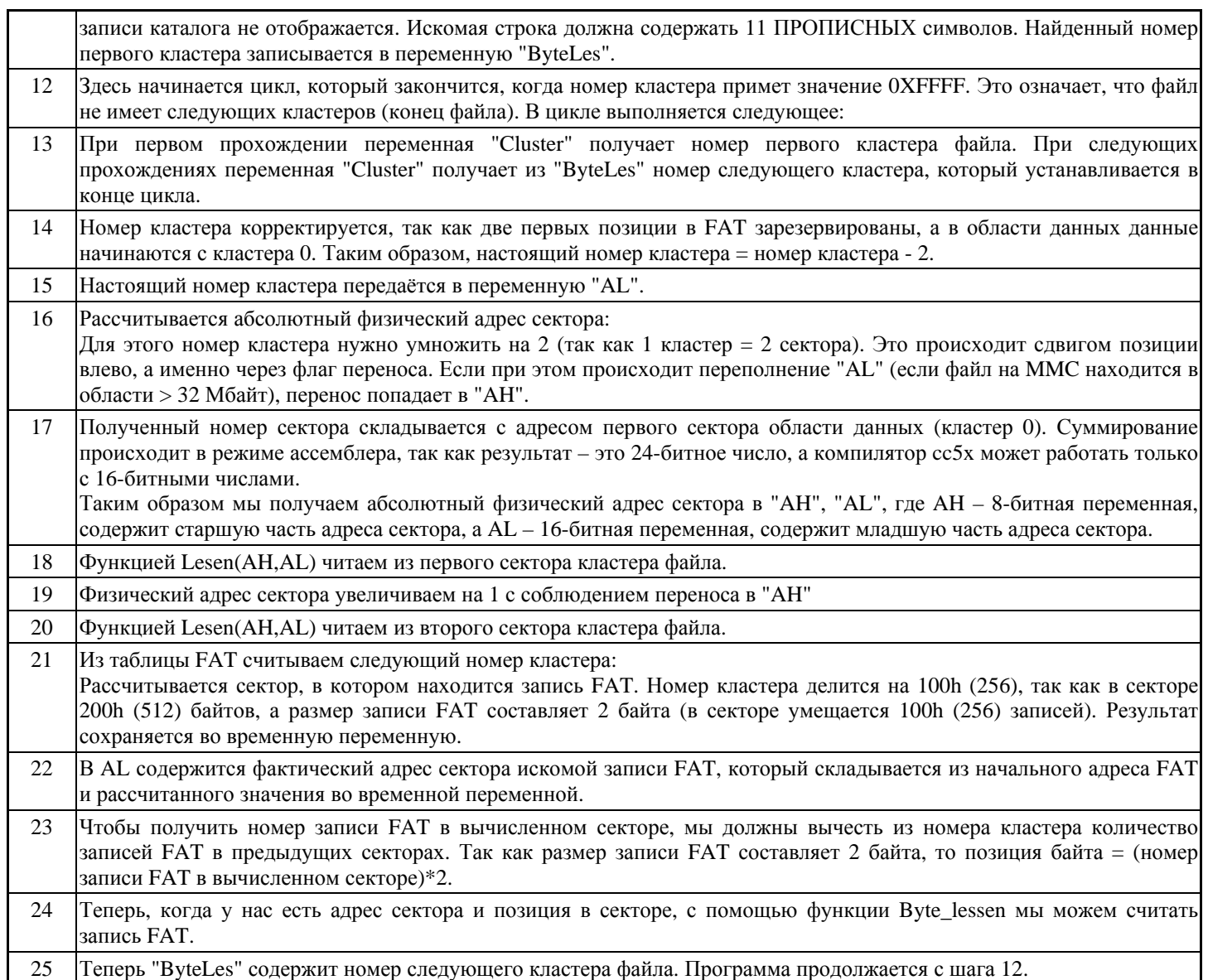

## Ниже приведён код программы на СИ (компилятор CC5x).

```
//****************************************************************************** 
// Чтение файла из 64 Мб MMC-памяти под FAT16 
// Последовательный интерфейс (9600,n,8,1) на 20MHz 
// Компилятор CC5x 
#include <D:\cc5\16F877.H> 
#pragma config |= 0b.11.111101.11.00.10 
                                                           // Выход для выбора микросхемы CS
uns16 AL, BytN,ByteLes,Claster,FAT,Verz,Dat; // Объявляем переменные
char AH ; 
#pragma origin 100 
//****************************************************************************** 
void InitUSART() 
{ 
    BRGH=1;<br>SPBRG=129;
    SPBRG=129; // (9600 бод при входной тактовой частоте 20 МГц)<br>SPEN = 1; // Set_Serial_Pins;
 SPEN = 1; // Set_Serial_Pins; 
 SYNC = 0; // Set_Async_Mode; 
    TX9 = 0; // Set_8bit_Tx;<br>RX9 = 0; // Set_8bit_Rx;
 RX9 = 0; // Set_8bit_Rx; 
CREN = 1; // Enable_Rx;
    \begin{array}{lcl} \texttt{TXEN} & = & 1\, \texttt{;} & \texttt{ // Endble\_Tx}\, \texttt{;} \\ \texttt{RCIE=0}\, \texttt{;} & \texttt{ // OrKJIOYMTB} \end{array}// Отключить прерывание Rx
}
```

```
void SerString(const char *str) //Передача последовательной строки
\{char ps;
                             // Запомнить указатель на начало строки в ря
   ps = *str;while (ps > 0)// Проверка, не достигнут ли конец строки
   \left\{ \right.// Увеличение указателя для доступа к следующем символу
       str++// Проверка, не достигнут ли конец строки
      if (ps == 0) break;while (!TXIF);
                             // Проверка, пуст ли регистр TXREG
       TXREG =ps ;
                             // Передача байта данных
      ps = *stri// Запомнить содержимое указателя в ря
\overline{\mathcal{E}}// Передача по интерфейсу SPI
char SPI(char d)ł
   SSPRIF = d// Ожидание, пока идёт передача
   while (IBF);
   return SSPBUF;
                     // Одновременный приём
\mathcal{E}char Command (char befF, uns16 AdrH, uns16 AdrL, char befH)
                             // Передача команды в ММС
\{char a;
   for (a=0ia<9ia++)\left\{ \right.Carry=0;AdrL = rl(AdrL)iAdrH = r1(AdrH);SPT(NxFF);SPI(beff);
   SPI(AdrH.high8);
   SPI(AdrH.low8);
   SPI(AdrL.high8);SPI(AdrL.low8);
   SPI(heff);SPI(OxFF);// Возвращаем ответ на команду
   return SPI(0xFF);
\overline{\mathcal{X}}bit MMC_Init()
\{SMD=0:
            // Вход действителен в середине синхроимпульса
            // CKE=1; // Фронт передачи (Fordere Flanke) (передний)<br>// CKP=0; // Низкий уровень - пассивное состояние
   CKE=0;CKP=1;SSPM0=1;// Включить SPI
   SSPREN=1:
                и се при пример.<br>- 21 отключить ММС
   CS = 1:char i:// Переменная
   for(i=0; i < 10; i++)SPI(0xFF);
   CS=0;if (Command(0x40, 0, 0, 0x95) != 1)goto Fehler ;st:if (Command(0x41, 0, 0, 0xFF) != 0) goto st ;
   return 1;
   Fehler:
   return 0;Þ
void Byte_lesen (void)
\left\{ \right.bit zw;
   char a;
   int16 izw=0;Command (0x51, AH, AL, 0xFF);
   while(SPI(OxFF) != OxFE);
                                   // Ожидание 0хFE - начала каждой передачи данных
   for(i=0; i < 512; i++)
       a = SPI(0xFF);if (zw)\{ByteLes.high8=a;
```
 $zw=0;$ 

```
if (i == BytN)\{ByteLes.low8=a;
           zw=1;Þ
   SPI(0xFF);// В конце 2 незначимых байта
   SPI(0xFF);₹
void Suche(const char *wort)
\sqrt{ }uns16 i, L, Nbit gef;
   char a,m,b;
   qef=0;m=0;N=Verz+32;// Конец области каталога
   for (L=Verz; L<N; L++)Command (0x51, 0, L, 0xFF);
       while(SPI(0xFF) != 0xFE);
       for(i=0; i < 512; i++)
       \{a = SPI(0xFF) ;
          b = wort[m];if (a == b)\left\{ \right.m++;if(!wort[m])
              \left\{ \right.SerString("Gefunden ");
                  m=0;BytN=iAL=L;
                  AH=0;get=1;þ
              goto fui
           \rightarrow\mathfrak{m}{=}0 ;
           fu:SPI(OxFF);// В конце 2 незначимых байта
       SPI(OxFF);if(gef) goto raus;
   \rightarrowraus:
   SerString("Beendet ");
   BytN+=16;Byte\_lesen()\mathcal{E}void Lesen(char H, uns16 L)
\{uns16 i;
    // 512-байтное чтение
   if (Command(0x51, H, L, 0xFF) != 0) SerString ("Lese resp Fehler"); // "Omnosa"
                                    // Ожидание 0xFE - начала каждой передачи данных
   while(SPI(0xFF) != 0xFE);
   for (i=0; i < 512; i++)// Проверка, пуст ли регистр TXREG<br>// Передача байта данных
       while(!TXIF);TXREG = SPI(0xFF);
   SPI(OxFF);// В конце 2 незначимых байта
   SPI(0xFF);\mathcal{E}void main(void)
\{uns16 temp;
   INTCON = 0;// Отключить прерывания
```
 $\verb|ADCON1=0x6|;$ // Все выходы PortA - цифровые TRISC=0b.1101.0011; // sck rc3-0, sdo rc5-0, CS rc2-0. TRISB=0b.0000.0010; //  $RB2 > TX$ ,  $RB1 < RX$ // 1 шаг. Инициализация последовательной передачи данных InitUSART(); // Стартовое сообщение<br>// Стартовое сообщение<br>// 2 шаг //SerString("Ich bin ON"); MMC  $Init()$ // Определение начала каждой области  $\Delta T = 0$ :  $1/3$  Mar  $AH=0$  ;  $BytN=0x1C6;$  $Byte\_lesen()$  $1/4$  mar AL=ByteLes;  $Bytn=0xE;$  $1/5$  mar Byte\_lesen(); FAT=ByteLes+AL;  $1/6$  war  $1/7$  mar  $Rv + N = 0x16$ Byte\_lesen();  $B$ yteLes=ByteLes\*2; Verz=FAT+ByteLes;  $1/8$  war  $_{\text{Det}=\text{Ver}z+32;}$  $1/9, 10$  шаги Suche ( "TEST  $TXT"$ );  $11$  mar  $while(ByteLes != 0xFFFF)$ // 12, 25 шаги 3 Claster=ByteLes;  $1/13$  mar  $\overline{\text{Cluster=}}\overline{\text{cluster-2}}$  $1/14$  mar  $\frac{77}{15}$  mar AL=Claster;  $Carry=0;$ // 16 шаг Здесь учитываются границы переменной (флаг переноса) // Умножение на 2 с переносом  $AL = r1(AL);$  $AH = r1(AH);$  $17$  mar  $\#asm$  $MOWF$  Dat+1, W ADDWF  $AL+1, 1$ MOVF Dat, W ADDWF AL, 1 BTFSS 0x03, Carry GOTO keinCarry BCF 0x03, Carry<br>INCF AL+1, 1 BTFSC 0x03, Carry INCF AH, 1 keinCarry: #endasm  $Lesen(AH, AL);$ // 18 шаг Первый блок кластеров  $Carry=0;$  $1/19$  mar  $AL++$  $if (Carry) AH++;$ // Здесь учитываются границы переменной (флаг переноса) // 20 шаг Второй блок кластеров  $Lesen(AH.AL)$ ;  $AT = FAT$ ; // 21 шаг следующий кластер  $temp = ByteLes / 0x100i$  $\frac{1}{2}$  22 mar AL=AL+temp;  $temp = temp * 0x100;$  $BytN=ByteLes-temp;$  $Byth = Byth * 2;$  $1/24$  mar Byte\_lesen();